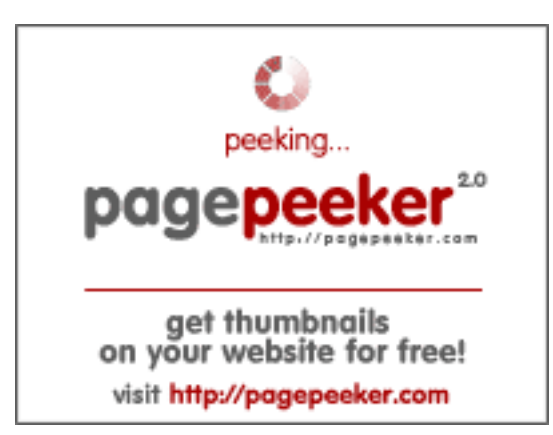

# **Revisión web de pagestart.com**

Generado el 03 Julio 2024 00:30 AM

**La puntuación es 45/100**

### **Contenido SEO**

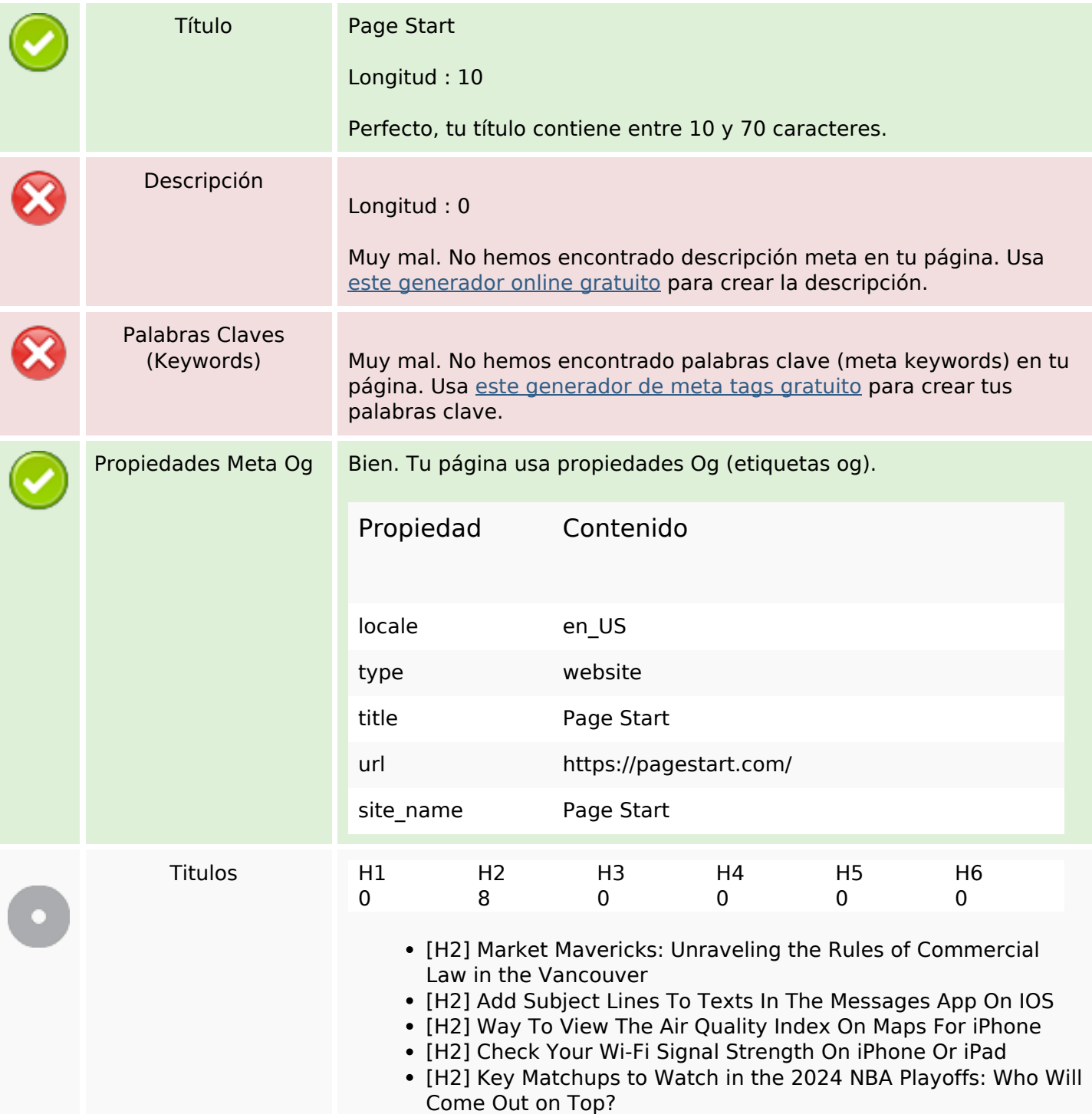

## **Contenido SEO**

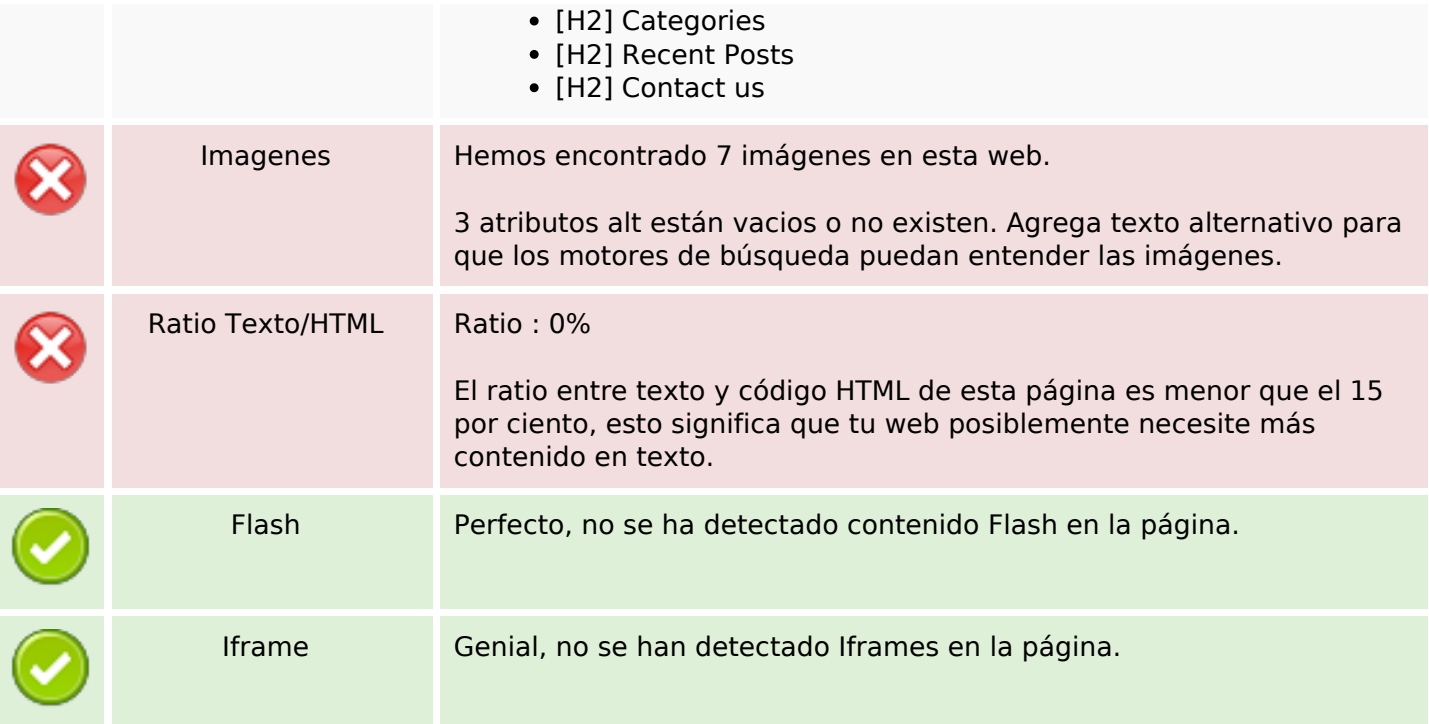

## **Enlaces SEO**

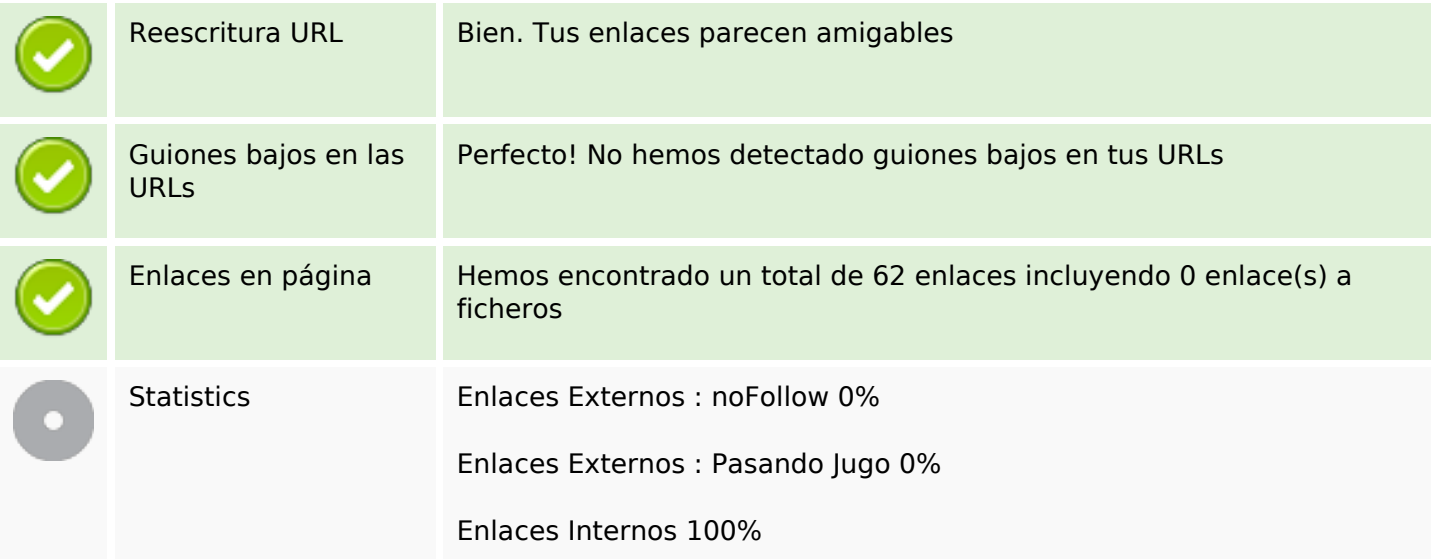

# **Enlaces en página**

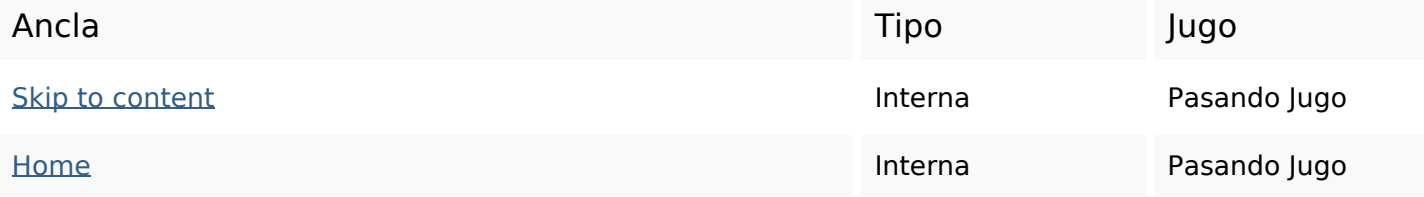

# **Enlaces en página**

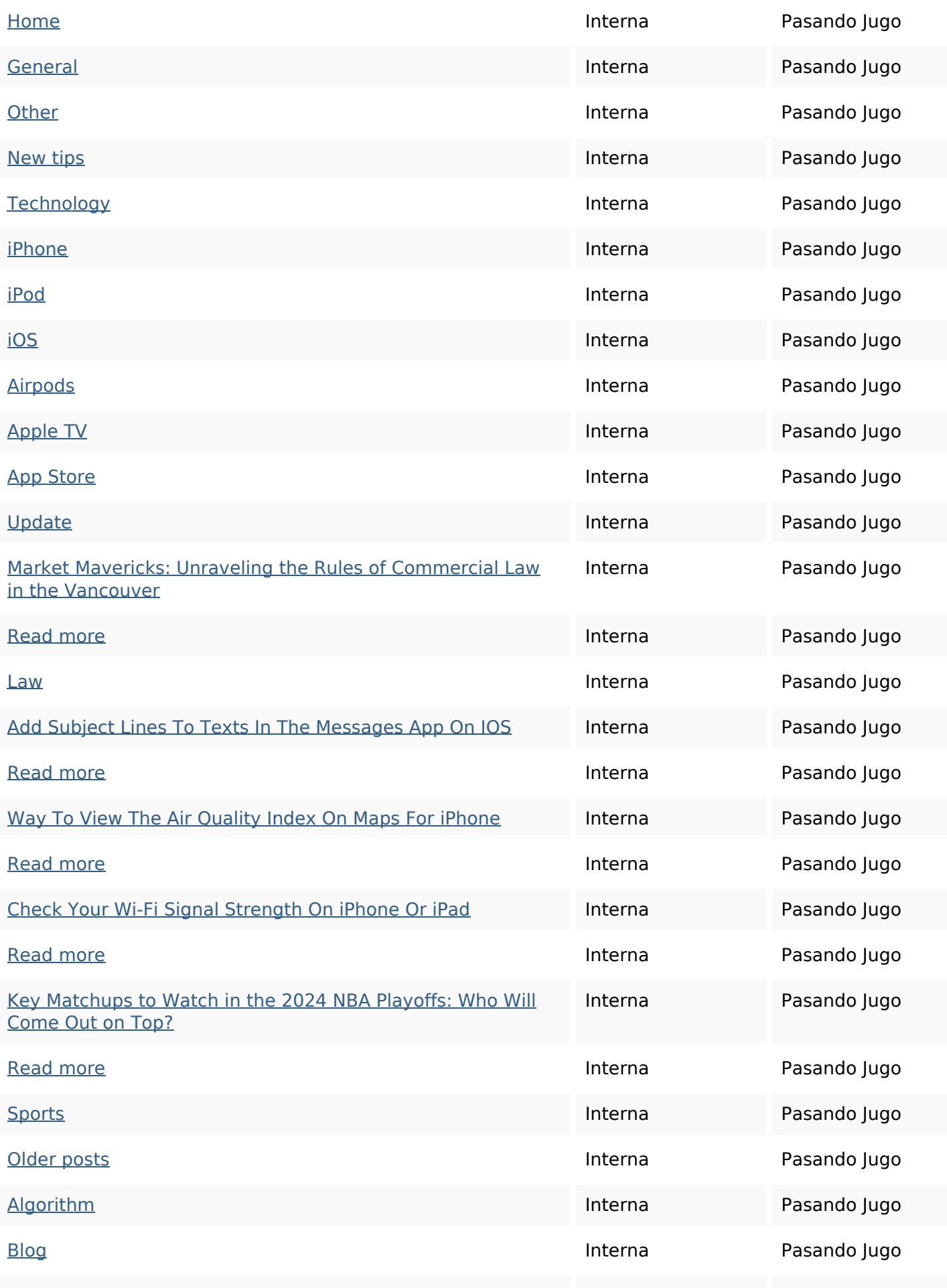

# **Enlaces en página**

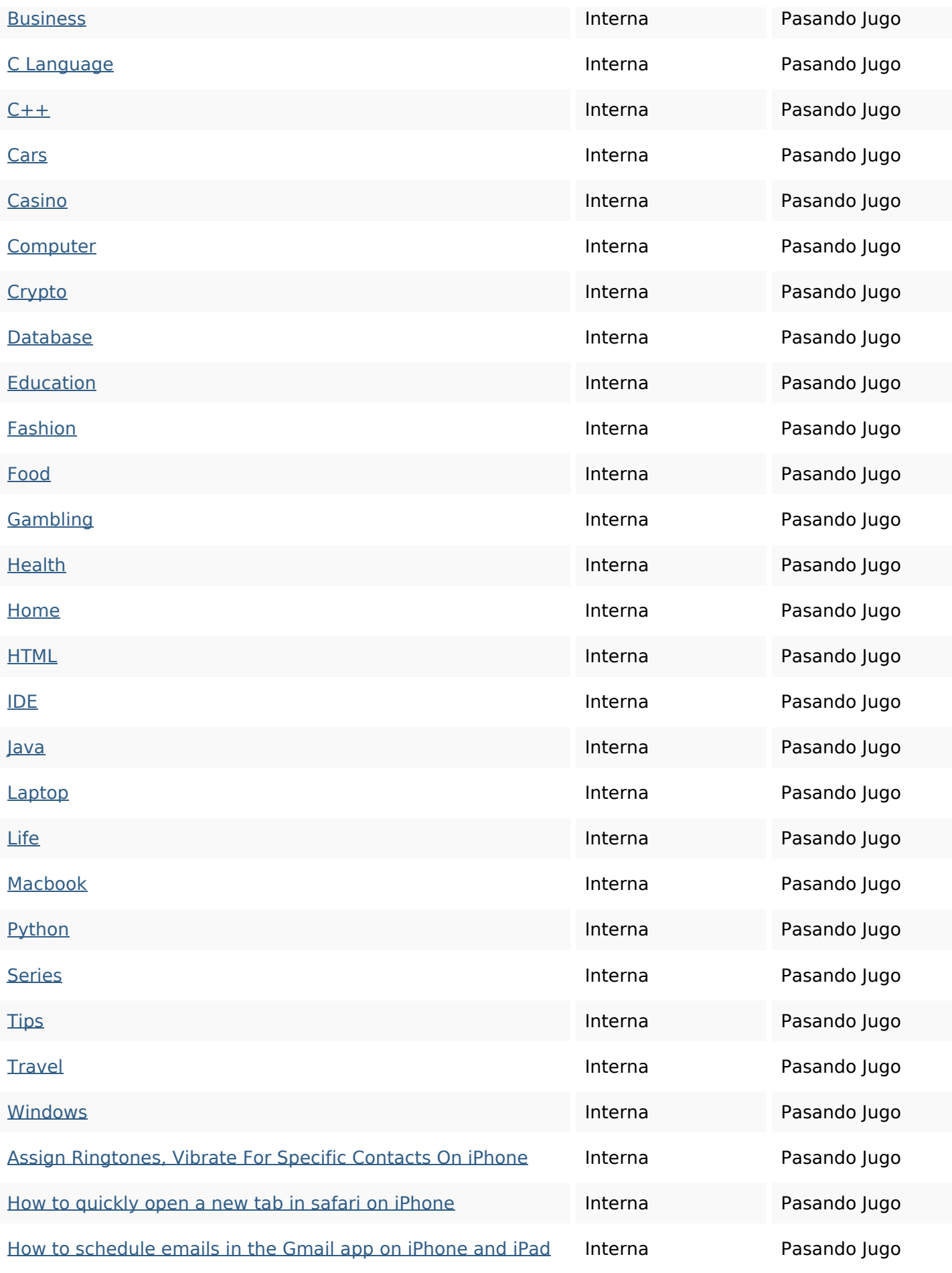

## **Enlaces en página**

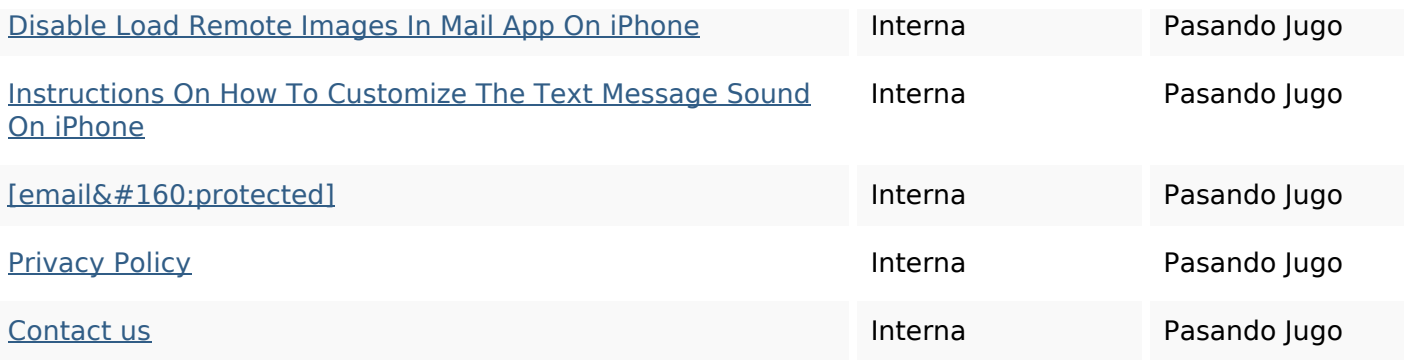

#### **Palabras Clave SEO**

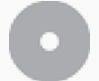

Nube de Palabras Clave

### **Consistencia de las Palabras Clave**

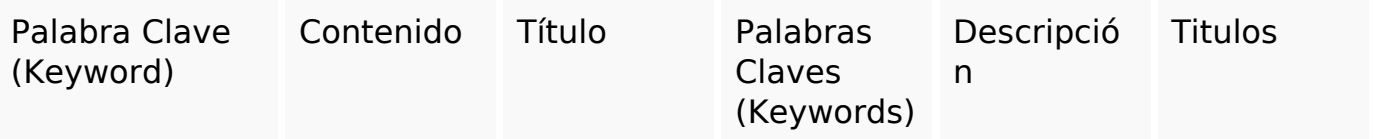

#### **Usabilidad**

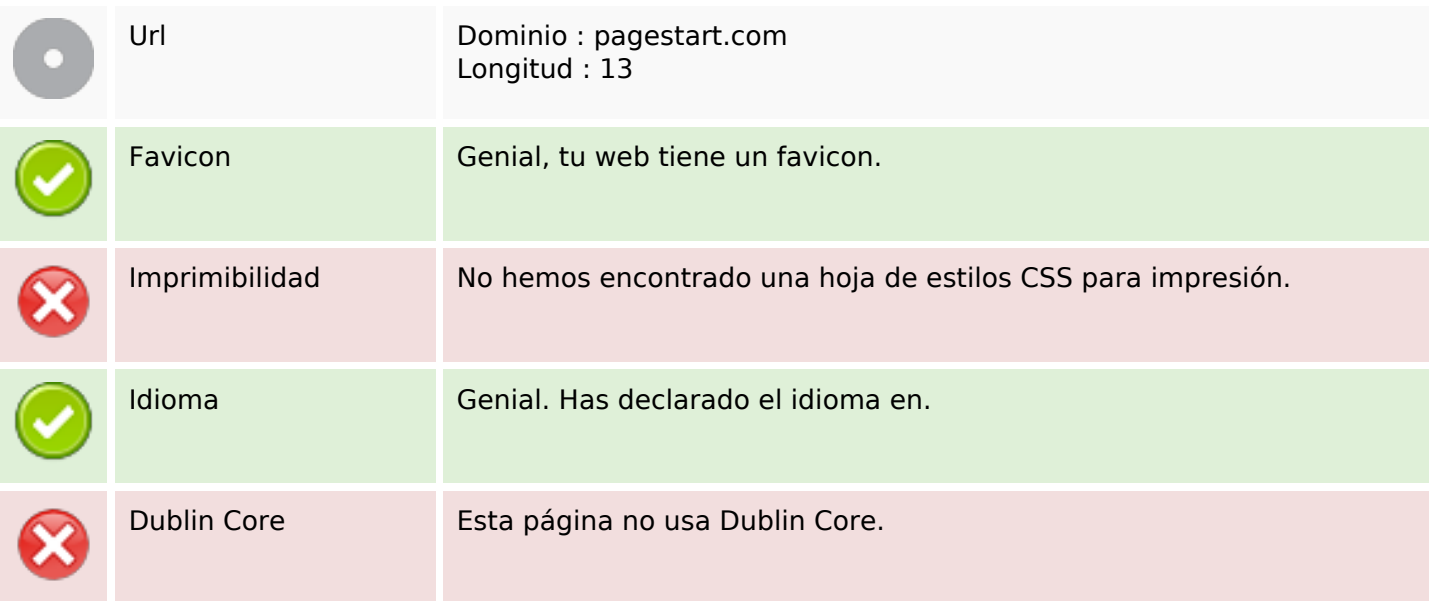

#### **Documento**

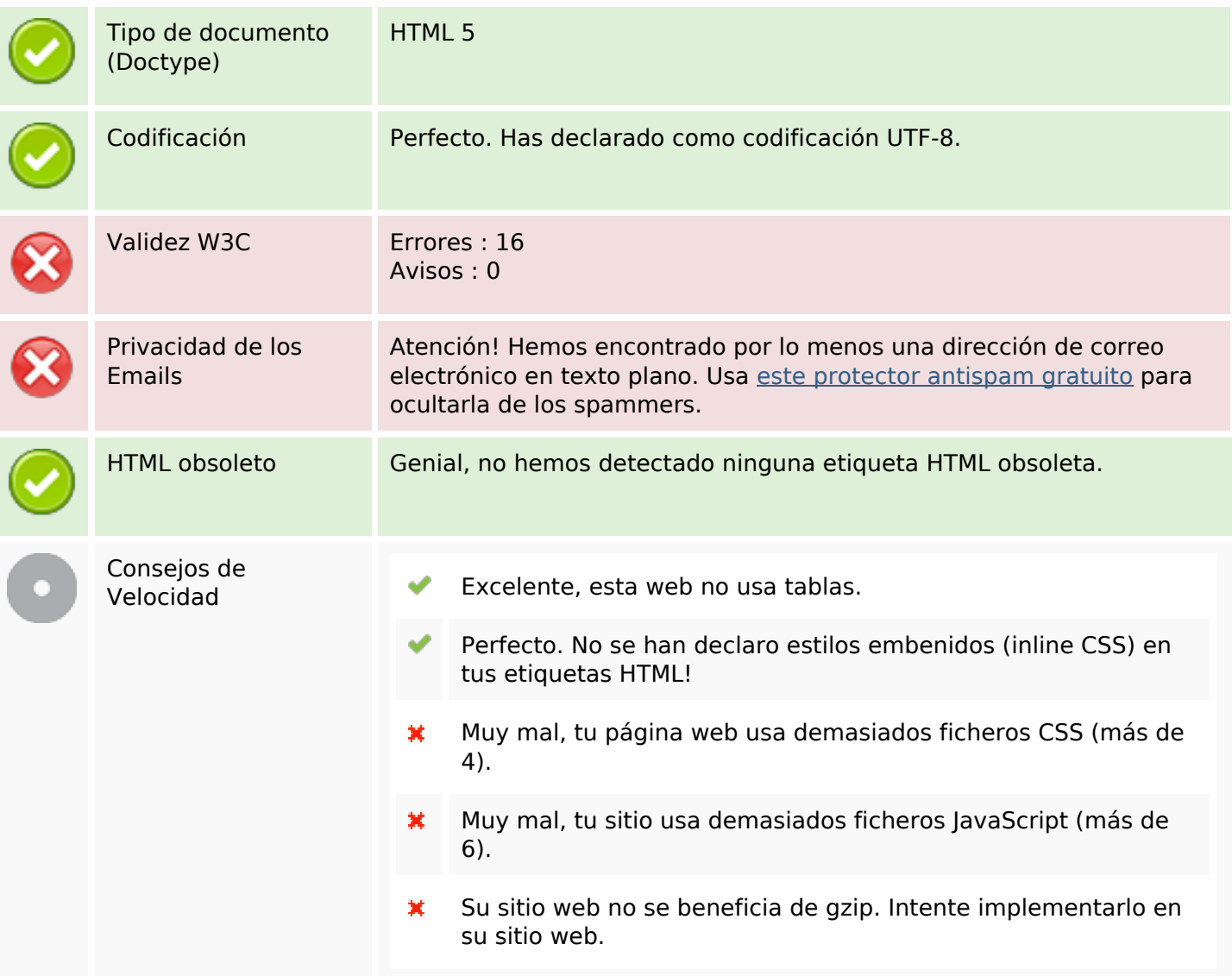

#### **Movil**

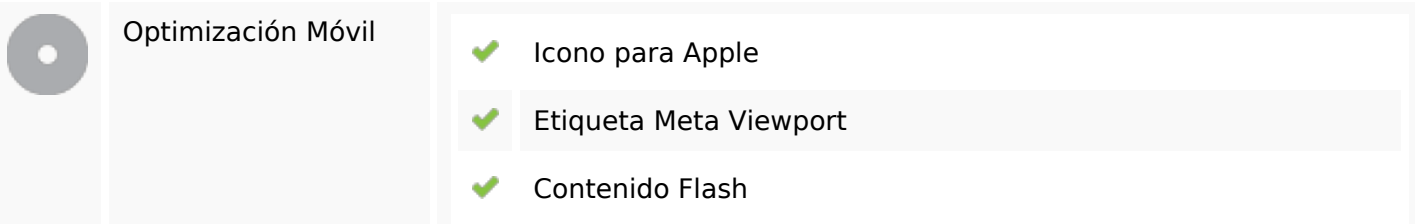

# **Optimización**

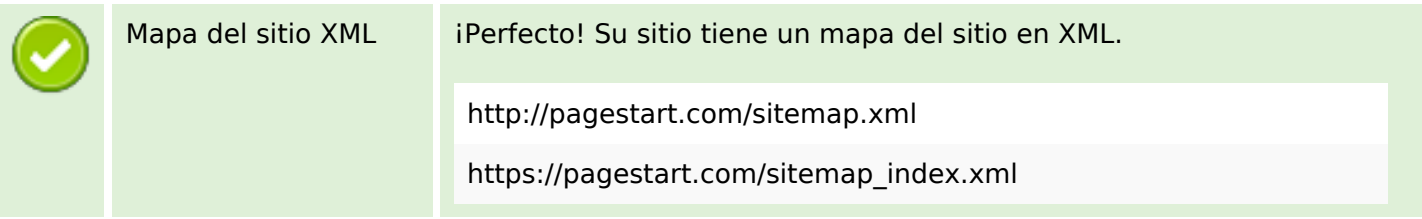

# **Optimización**

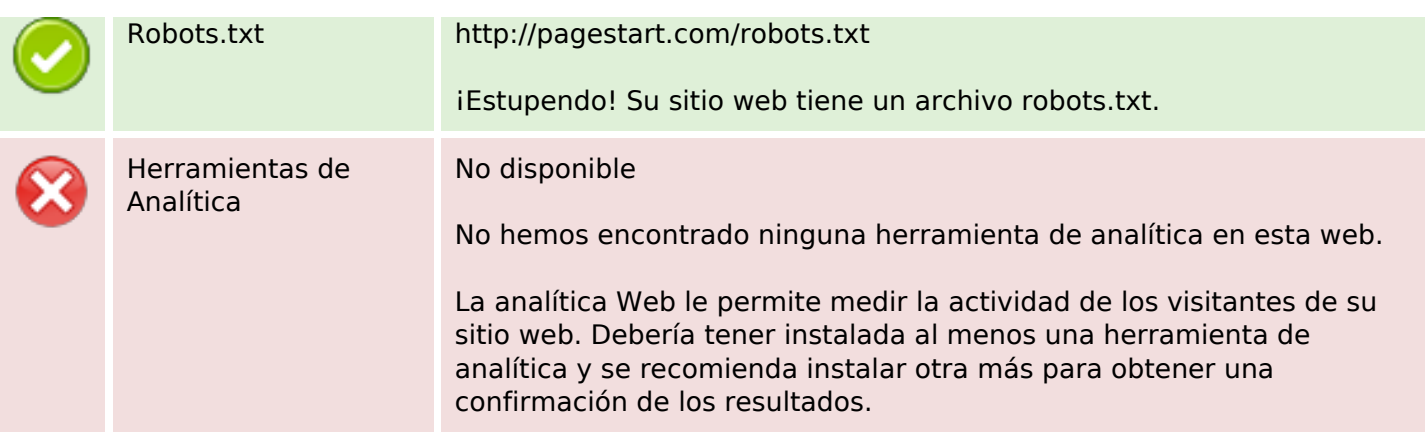